**如何快速把股票放入自选股~怎样快速加入自选股-股识吧**

 $K<sub>0</sub>$ 

 $\alpha$  and  $\alpha$  means  $\alpha$ 

ctrl control control control control control control control control control control control control control control control control control control control control control control control control control control control c

" 8" " 95521"

**六、在大智慧软件上怎样把选好的个股,放入"自选股&q**

## **uot;**

 $\frac{1}{1}$  600030,  $\frac{1}{1}$  600030,  $\frac{1}{1}$  $\mathfrak{p}$ , and  $\mathfrak{p}$  $\mathop{\rm ALT}\nolimits$   $\mathop{\rm X}\nolimits$ 

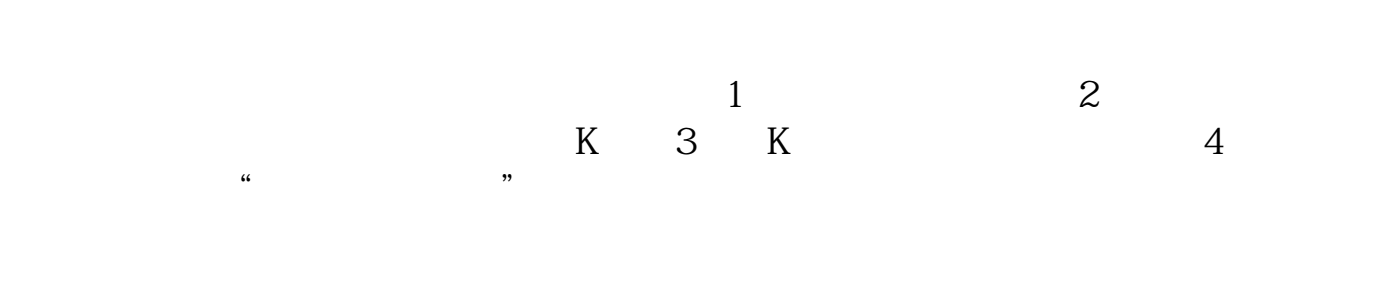

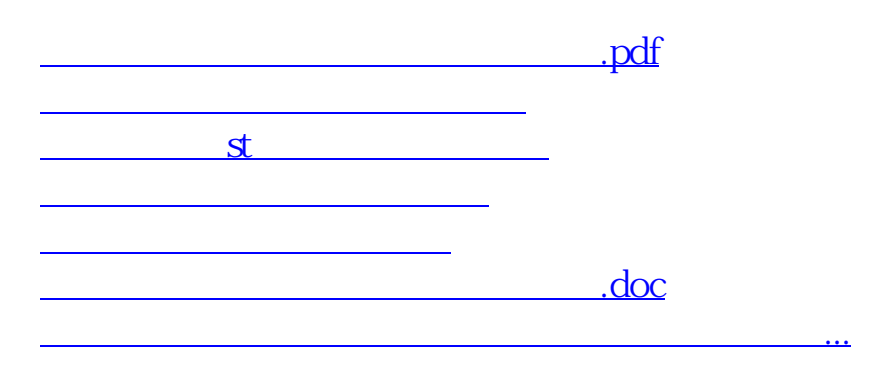

<https://www.gupiaozhishiba.com/book/33249604.html>